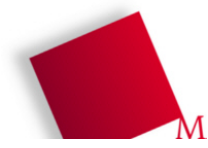

## **Vorbereitung**

- Die Dateien zum heutigen Praktikumstermin laden Sie von der Vorlesungsseite herunter: wget http://hm.hgesser.de/bs-ss2011/prakt08.tgz
- Entpacken Sie das Archiv und wechseln Sie in das neue Unterverzeichnis prakt08.

## **19. Round-Robin- und VRR-Scheduler (5 Punkte)**

Aus dem Quellcode-Archiv entnehmen Sie die Datei sched.py, die einen FCFS-Scheduler implementiert. (Es handelt sich um eine leicht angepasste Variante des Scheduler-Programms aus Aufgabe 18.)

**a)** Verwenden Sie diese Datei als Ausgangsbasis für einen Round-Robin- (RR-) Scheduler – FCFS und RR unterscheiden sich nur dadurch, dass RR nach Ablauf eines vorgegebenen Zeitquantums den laufenden Prozess unterbricht und ans Ende der Warteschlange anhängt.

Beachten Sie für Ihre Lösung die folgenden Punkte:

- Die Länge des Quantums sollte sich über eine Variable einstellen lassen; alternativ lesen Sie über argv[2] ein zweites Argument aus, das der Scheduler als Länge des Quantums interpretiert.
- Damit Prozesse nie mehr Zeit als das Quantum verbrauchen, erweitern Sie den Prozesskontrollblock (also jeweils das Dictionary tasks[i]) um einen Zähler. Prüfen Sie, wann genau Sie diesen Zähler zurück auf 0 setzen müssen – neben den offensichtlichen Fällen (Initialisierung und Entzug der CPU durch den Scheduler) gibt es noch eine andere Situation. Der zur Verfügung gestellte Quellcode enthält bereits Funktionen zum Auslesen, Schreiben und Erhöhen dieses Zählers usedquant.
- **b)** In der Vorlesung haben Sie gesehen, dass der Standard-RR-Scheduler CPU-lastige Prozesse bevorzugt. Die Variante Virtual Round Robin (VRR) behebt diese ungleiche Behandlung von I/O- und CPUlastigen Prozessen. Erzeugen Sie eine Kopie Ihres RR-Schedulers, z. B. sched-vrr.py, und ergänzen Sie die bevorzugte Warteschlange, in die Prozesse wechseln, die eine I/O-Operation starten, ohne ihr volles Quantum aufgebraucht zu haben.
- **c)** Testen Sie beide Scheduler mit dem Beispiel aus der Vorlesung, das wir dort zur Unterscheidung von RR und Virtual RR verwendet haben – prüfen Sie, ob Ihr VRR-Scheduler wirklich I/O-lastige Prozesse besser stellt als der RR-Scheduler.
- **d)** Um die für Context Switches benötigte Rechenzeit mit in die Untersuchungen einzubeziehen, erweitern Sie den RR-Scheduler aus Aufgabenteil a) um einen Context-Switch-Zähler. Jedesmal, wenn der Scheduler die Entscheidung trifft, einen anderen Prozess auszuwählen, oder wenn wegen des Wechsels in einer I/O-Phase ein anderer Prozess an die Reihe kommt, soll dieser Zähler erhöht werden. Außerdem soll dann auch die Uhr hochgezählt werden (nehmen Sie an, dass ein Context Switch eine Zeiteinheit benötigt), so dass die Context-Switch-Zeiten auch in den Gesamtrechenzeiten der Prozesse auftauchen.